Agrupación Astronómica de Sabadell

C Copyright 2005

**FOTOMETRIA - RESULTADOS** 

www.astrosabadell.org Número 5 - Mayo 2005

# Campaña PHEMU 2003

Josep M. Coloma, Ricard Casas (Agrupación Astronómica de Sabadell)

## **Resumen**

Desde noviembre de 2002 hasta mayo de 2003 tuvieron lugar los denominados fenómenos mutuos de los satélites de Júpiter: Eclipses y ocultaciones producidos entre los satélites. En esta campaña, coordinada por el Institut de Mécanique Céleste et de Calcul des Éphémérides del Observatorio de París (IMCCE), el equipo de la Agrupación pudo observar 6 fenómenos desde Sabadell y 10 con el telescopio IAC80 del Observatorio del Teide.

## **Introducción**

Los fenómenos mutuos de los satélites de Júpiter ocurren cada 6 años, cuando el plano de la órbita que describen los satélites en su traslación en torno al planeta coincide con el plano de la eclíptica, lo cual da lugar a que se produzcan eclipses y ocultaciones entre los satélites que son observables desde la Tierra como disminuciones de luminosidad detectables fotométricamente.

En esta ocasión, los fenómenos se extendieron desde noviembre de 2002 hasta mavo de 2003.

El Institut de Mécanique Céleste et de Calcul des Éphémérides del Observatorio de París (IMCCE) coordinó, como en anteriores temporadas, la campaña para la observación de estos fenómenos a nivel mundial con el fin de registrar efectos no gravitatorios en el movimiento de los satélites, como por ejemplo la pérdida de energia por efecto de las mareas provocadas por Júpiter.

A fin de participar en esta campaña, la Agrupación Astronómica de Sabadell solicitó tiempo rutinario de observación en el telescopio IAC80 del Observatorio del Teide, dependiente del Instituto de Astrofísica de Canarias, además de la observación en las instalaciones propias.

## **Observaciones**

Las observaciones se llevaron a cabo en el observatorio de la Agrupación Astronómica de Sabadell con el telescopio de 0,50 m del en su configuración Newton, esto es, con una focal efectiva de 2,010 m. La CCD expleada fue una SBIG ST6 de 375 x 241

píxeles de 23 x 27 micras cada uno refrigerada con un dispositivo Peltier y filtro R de Bessel. En el Observatorio del Teide se utilizó el telescopio IAC80 de 0,82 m de diámetro de configuración Cassegrain, a  $f/11.3$  con una CCD Wright de 1024 x 1024 píxeles de 19 micras de lado refrigerada con nitrógeno líquido y filtro B de Johnson en tiempo rutinario.

En el observatorio de la Agrupación se llevaron a cabo 6 observaciones, indicadas en la tabla 1, mientras que en el Observatorio del Teide se llevaron a cabo 10, resumidas en la tabla 2. En la primera columna se da la fecha de la observación; en la segunda, la hora prevista en UT, y en la tercera el fenómeno. Su codificación es la siguiente: Los números indican los satélites ( $1 =$  Io, 2  $=$  Europa, 3 = Ganímedes, 4 = Calisto). La primera letra el fenómeno (e = eclipse, o = ocultación) y la última letra el tipo de fenómeno (p = parcial,  $t = total$ , a = anular). Así, por ejemplo, 2e1p se lee: Europa eclipsa a Io parcialmente.

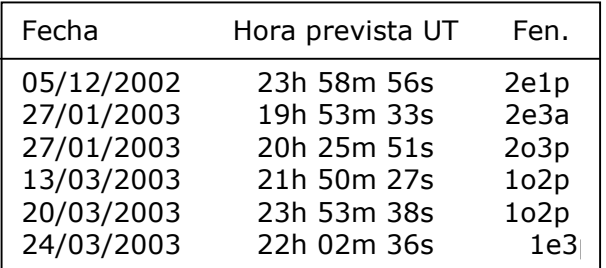

Tabla 1. Efemérides de las observaciones llevadas a cabo desde el observatorio de la Agrupación en Sabadell. La explicación de la codificación de la tercera columna se encuentra en el texto.

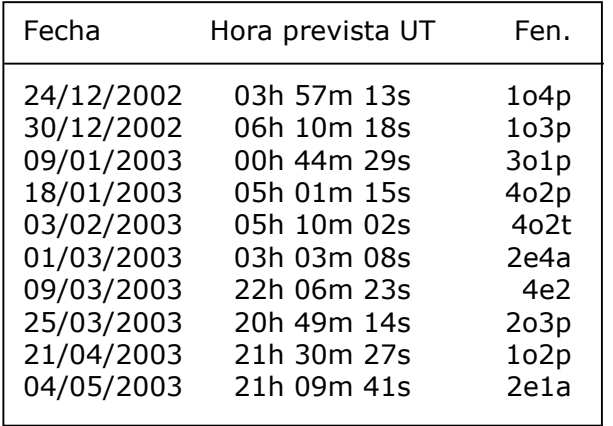

Tabla 2. Efemérides de las observaciones llevadas a cabo desde el Observatorio del Teide. La explicación de la codificación de la tercera columna se encuentra en el texto.

En las figuras impares  $(1 \times 3)$  se muestra un ejemplo de los registros obtenidos con el telescopio IAC80 del Observatorio del Teide, mientras que en las pares (2 y 4) se muestran unos ejemplos de los obtenidos desde el observatorio de la Agrupación.

## **Análisis**

El análisis de las imágenes obtenidas en el observatorio de la Agrupación, una vez corregidas de corriente de oscuridad y de la respuesta del detector (flats), se ha realizado mediante el uso del programa LAIA (Laboratorio de Análisis de Imágenes Astronómicas diseñado por el Grupo de Estudios Astronómicos) para determinar la magnitud de los objetos. Las imágenes tomadas en el IAC80 se han procesado mediante IRAF para obtener la magnitud en cada una de las imágenes. Para la determinación del momento del mínimo se ha realizado con el programa AVE (de GEA) mediante el algoritmo de Kwee & Van Woerden para las observaciones realizadas en Sabadell y ajustando un polinomio de segundo orden en las realizadas en Tenerife.

Como puede apreciarse, los residuos obtenidos respecto a los valores dados por las predicciones (última columna), adquieren un valor medio de 77  $\pm$  36 s (eliminando los valores extremos) que está en perfecto acuerdo con la diferéncia entre el Tiempo Dinámico Terrestre, en el que están calculadas las efemérides, y el Tiempo Universal determinado en las observaciones

## **Conclusiones**

El momento medio de los eclipses y ocultaciones observados en esta campaña de fenómenos mutuos de los satélites galileanos está en perfecto acuerdo con las efemérides calculadas por el IMCCE. El cálculo de la contribución no gravitatoria requiere unos medios que no están a nuestro alcance y que el IMCCE realizará globalmente con todas las observaciones recogidas.

#### **Agradecimientos**

A Jean-Eudes Arlot por su apoyo previa a las observaciones y la documentación y efemérides que, junto con su equipo, confeccionaron tanto para Sabadell como para Tenerife.

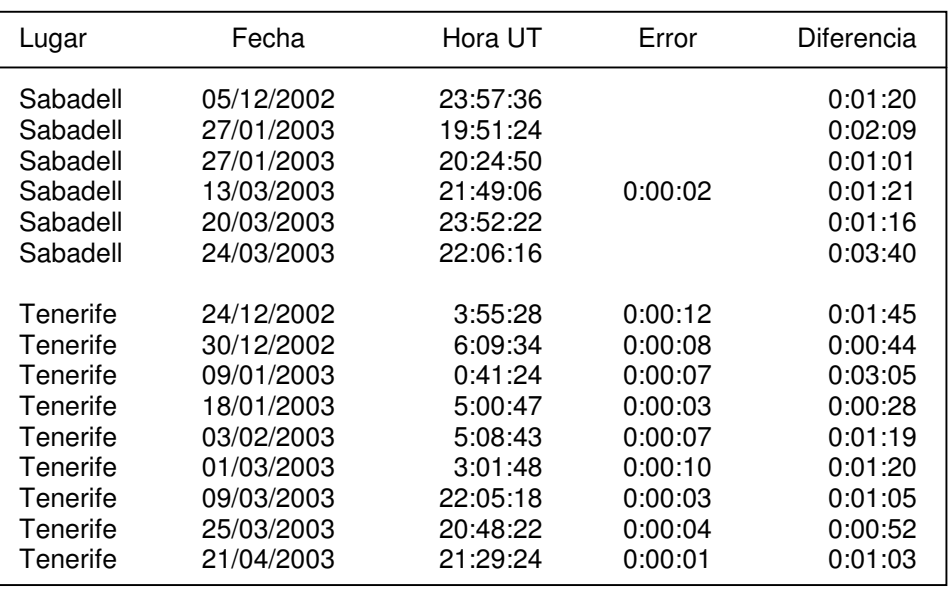

Al Instituto de Astrofísica de Canarias por otorgarnos tiempo rutinario para esta campaña, así como al Dr. Alejandro Oscoz, responsable de los telescopios nocturnos del Observatorio del Teide, y a los astrónomos de soporte y asistentes nocturnos del Observatorio del Teide que realizaron las observaciones, así como a los astrónomos a los que les robamos tiempo para poder realizarlo.

Tabla 3. La tercera columna corresponde a los resultados obtenidos, con su error y la diferencia con respecto a las efemérides señaladas en las tablas 1 y 2.

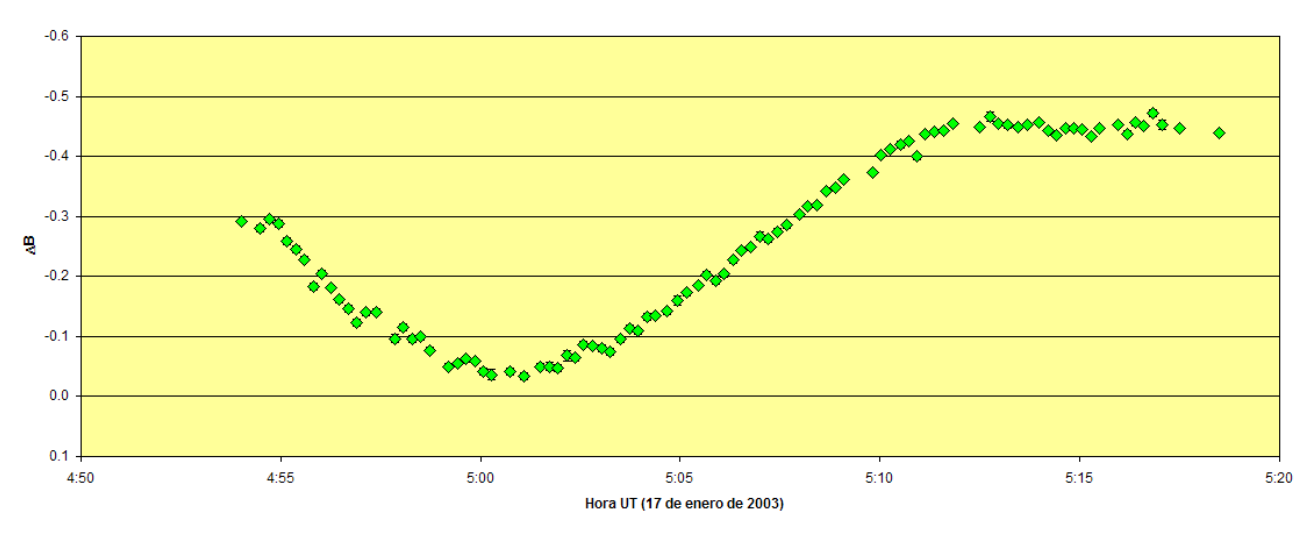

Figura 1. Ocultación parcial de Europa por Calisto observado con el telescopio IAC80 del Observatorio del Teide el 17 de enero de 2003.

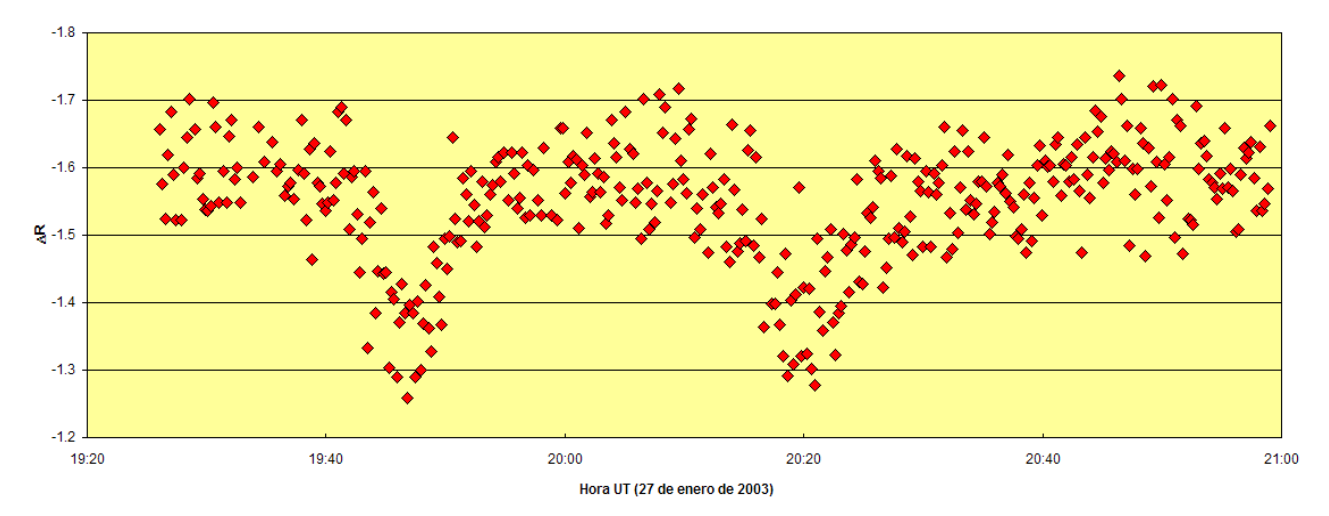

Figura 2. En primer lugar Ganímedes sufre un eclipse anular por parte de Europa y después es ocultado parcialmente por él. Observación hecha desde el observatorio de Sabadell el 27 de enero de 2003.

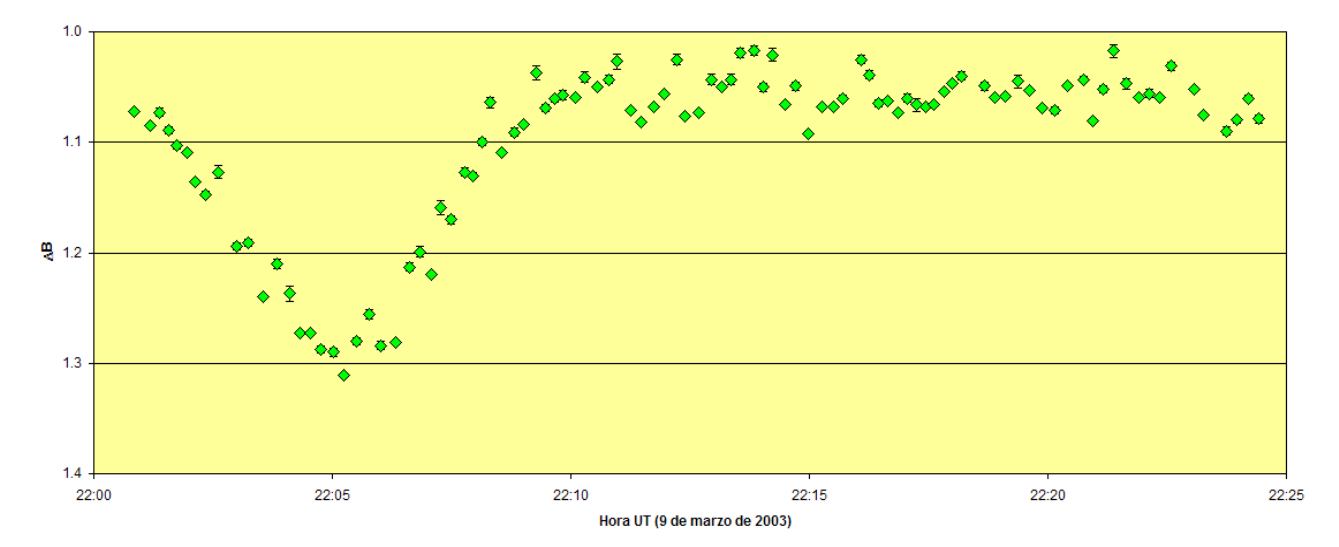

Figura 3. Eclipse de Europa por Calisto observado con el telescopio IAC80 del Observatorio del Teide el 9 de marzo de 2003.

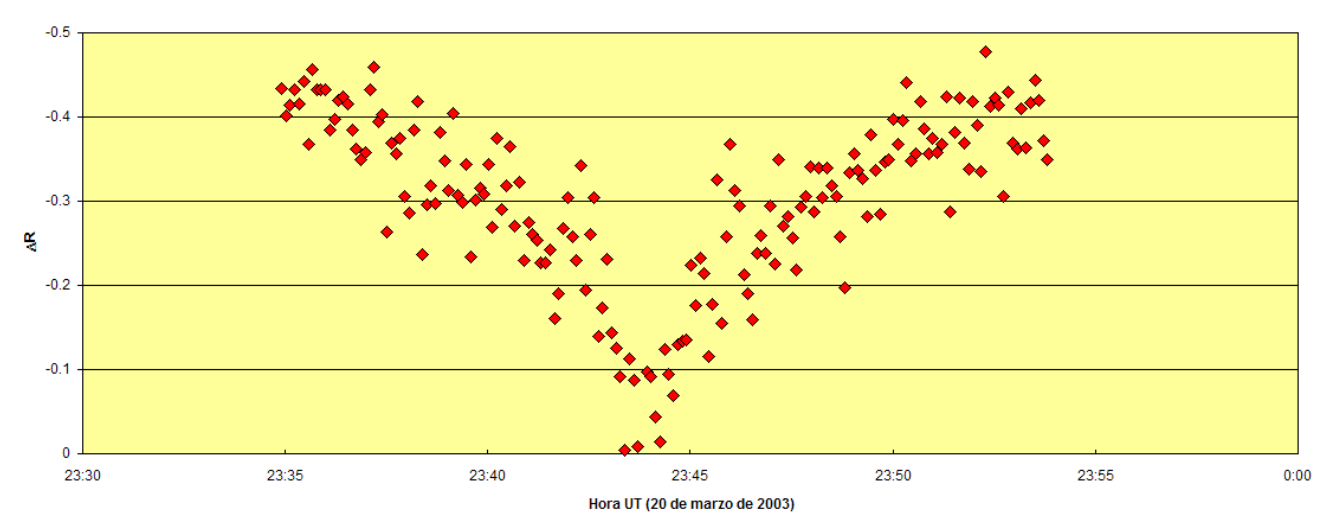

Figura 4. Ocultación parcial de Europa por lo observado con el telescopio del observatorio de la<br>Agrupación el 20 de marzo de 2003.